# **horizon-webadmin - Feature - Fonctionnalité #132**

## **Ajout par lot uniquement comme membre normal: impossible de choisir invité ou responsable**

08/03/2010 00:13 - Francois Audirac

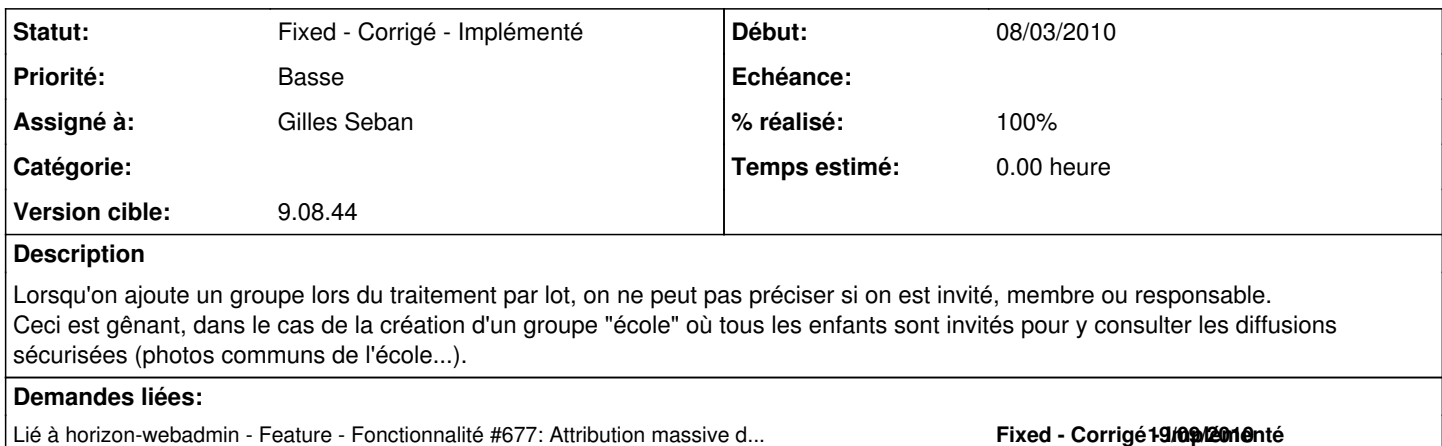

#### **Historique**

### **#1 - 15/09/2010 04:49 - Eric Seigne**

*- Projet changé de AbulÉdu à horizon-webadmin*

*- Catégorie webadmin supprimé*

## **#2 - 15/09/2010 04:50 - Eric Seigne**

*- Version cible mis à 9.08.44*

#### **#3 - 15/09/2010 04:51 - Eric Seigne**

*- Sujet changé de Ajout de groupe selon le degré de responsabilité à Ajout par lot uniquement comme membre normal: impossible de choisir invité ou responsable*

### **#4 - 12/12/2010 16:22 - Eric Seigne**

*- Version cible changé de 9.08.44 à 9.08.45*

#### **#5 - 24/01/2011 10:52 - Gilles Seban**

- *Statut changé de New Nouveau à Fixed Corrigé Implémenté*
- *Assigné à mis à Gilles Seban*
- *% réalisé changé de 0 à 100*

## **#6 - 25/01/2011 16:12 - Eric Seigne**

*- Version cible changé de 9.08.45 à 9.08.44*